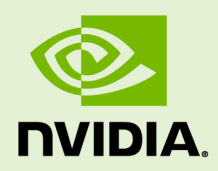

## CUDA BINARY UTILITIES

DA-06762-001\_v5.5 | July 2013

### **Application Note**

### **TABLE OF CONTENTS**

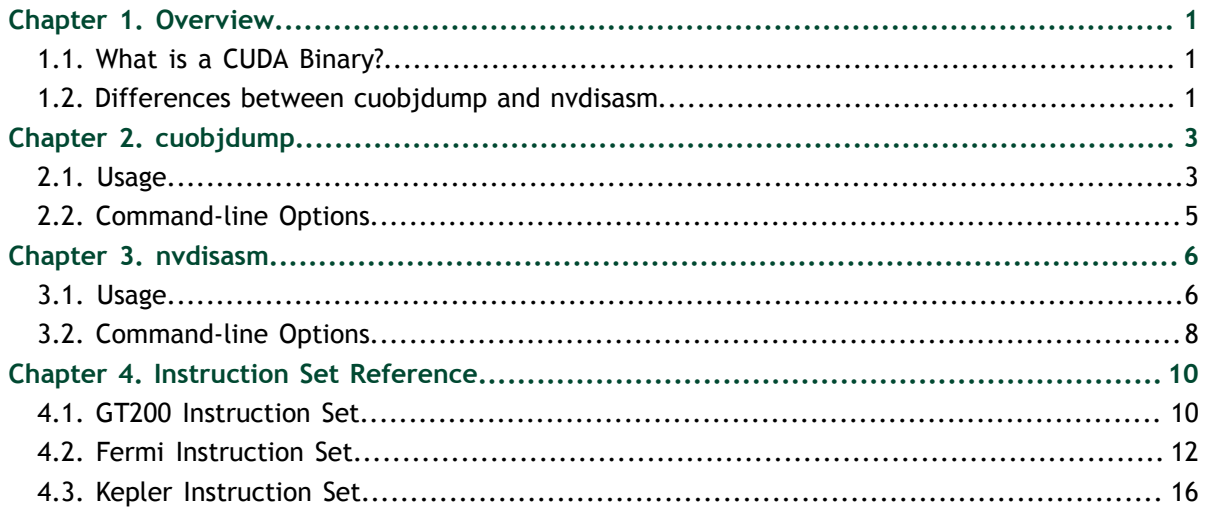

#### **LIST OF FIGURES**

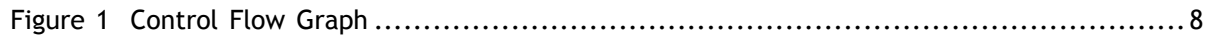

### **LIST OF TABLES**

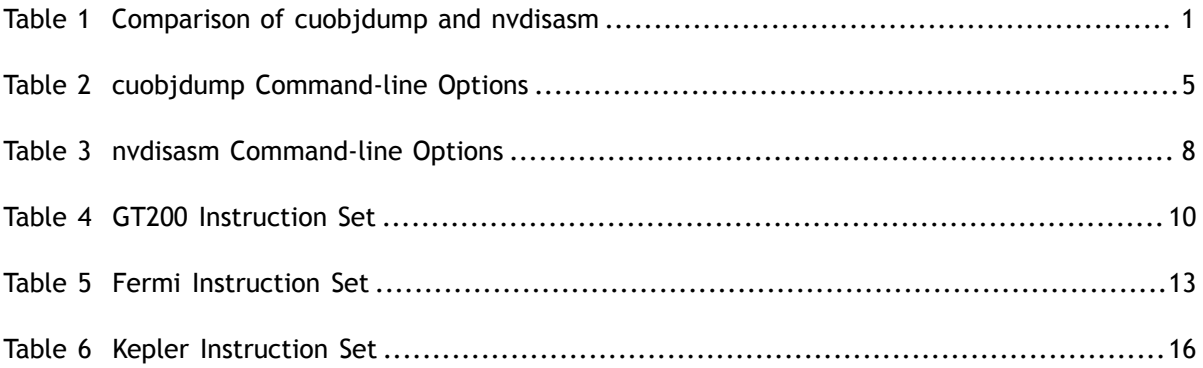

# <span id="page-4-0"></span>Chapter 1. **OVERVIEW**

This document introduces **cuobjdump** and **nvdisasm**, two CUDA binary tools for Linux, Windows and Mac OS.

## <span id="page-4-1"></span>1.1. What is a CUDA Binary?

A CUDA binary (also referred to as cubin) file is an ELF-formatted file which consists of CUDA executable code sections as well as other sections containing symbols, relocators, debug info, etc. By default, the CUDA compiler driver **nvcc** embeds cubin files into the host executable file. But they can also be generated separately by using the "**-cubin**" option of **nvcc**. cubin files are loaded at run time by the CUDA driver API.

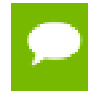

For more details on cubin files or the CUDA compilation trajectory, refer to [NVIDIA](http://docs.nvidia.com/cuda/cuda-compiler-driver-nvcc/index.html) [CUDA Compiler Driver NVCC](http://docs.nvidia.com/cuda/cuda-compiler-driver-nvcc/index.html).

# <span id="page-4-2"></span>1.2. Differences between **cuobjdump** and

#### **nvdisasm**

CUDA provides two binary utilities for examining and disassembling cubin files and host executables: **cuobjdump** and **nvdisasm**. Basically, **cuobjdump** accepts both cubin files and host binaries while **nvdisasm** only accepts cubin files; but **nvdisasm** provides richer output options.

Here's a quick comparison of the two tools:

#### <span id="page-4-3"></span>Table 1 Comparison of **cuobjdump** and **nvdisasm**

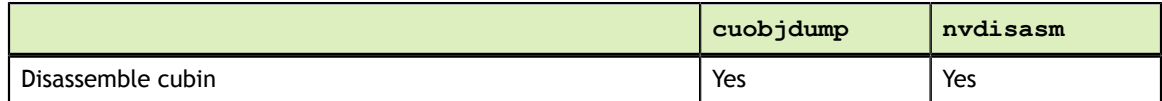

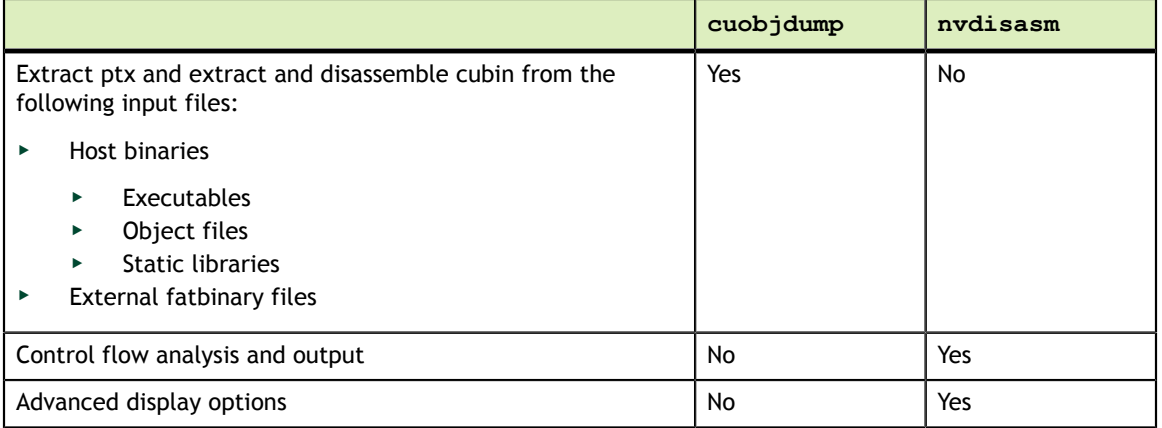

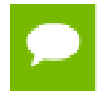

Currently, cuobjdump accepts older fatbinary format generated using nvcc 3.2 or earlier. This support might be deprecated in next release.

# <span id="page-6-0"></span>Chapter 2. CUOBJDUMP

**cuobjdump** extracts information from CUDA binary files (both standalone and those embedded in host binaries) and presents them in human readable format. The output of **cuobjdump** includes CUDA assembly code for each kernel, CUDA ELF section headers, string tables, relocators and other CUDA specific sections. It also extracts embedded ptx text from host binaries.

For a list of CUDA assembly instruction set of each GPU architecture, see [Instruction Set](#page-13-0) [Reference.](#page-13-0)

## <span id="page-6-1"></span>2.1. Usage

**cuobjdump** accepts a single input file each time it's run. The basic usage is as following:

```
cuobjdump [options] <file>
```
To disassemble a standalone cubin or cubins embedded in a host executable and show CUDA assembly of the kernels, use the following command:

cuobjdump -sass <input file>

To dump cuda elf sections in human readable format from a cubin file, use the following command:

```
cuobjdump -elf <cubin file>
```
To extract ptx text from a host binary, use the following command:

cuobjdump -ptx <host binary>

Here's a sample output of **cuobjdump**:

```
$ cuobjdump -ptx -sass a.out
......
        code for sm_20
Fatbin elf code:
================
arch = sm 20
```
**www.nvidia.com**

```
code version = [1, 7]producer = cuda
host = linux
compile_size = 64bit
identifier = main.cu code for sm_20
 Function : _Z4addXPii
 .headerflags @"EF_CUDA_SM20 EF_CUDA_PTX_SM(EF_CUDA_SM20)"
/*0000*/ MOV R1, c[0x1][0x100]; /* 0x2800440400005de4 */
/*0008*/ MOV R0, c[0x0][0x28]; /*0x28004000a0001de4 */<br>/*0010*/ MOV R4, c[0x0][0x20]; /*0x2800400080011de4 */
/*0010*/ MOV R4, c[0x0][0x20];<br>/*0018*/ MOV R5, c[0x0][0x24];
/*0018*/ MOV R5, c[0x0][0x24]; /* 0x2800400090015de4 */
/ *0020*/ ISETP.LT.AND PO, PT, RO, 0x1, PT;<br>/ *0028*/ @PO EXIT;
/*0028*/ @P0 EXIT ; /* 0x80000000000001e7 */
/*0030*/ LDU.E R0, [R4]; /* 0x8c00000000401c85 */
/*0038*/ MOV R2, RZ; /* 0x28000000fc009de4 */
/*0040*/        IADD R2, R2, 0x1;                            /* 0x4800c00004209c03 */<br>/*0048*/         MOV R3, R0;                               /* 0x280000000000dde4 */
/*0048*/ MOV R3, R0; /* 0x280000000000dde4 */
/*0050*/ IADD R0, R0, 0x1; /* 0x4800c00004001c03 */
/*0058*/ ISETP.LT.AND PO, PT, RO, 0x1, PT;<br>/*0060*/ @PO BRA 0x40;
/*0060*/ @P0 BRA 0x40; /* 0x4003ffff600001e7 */
\frac{1}{10068*}/*0068*/ IADD R0, R3, 0x1;<br>\frac{1}{10070*}/*0070*/ ST.E [R4], R0;<br>\frac{1}{10070*}/*0x94000000000401c85 */
/*0070*/ ST.E [R4], R0; /* 0x9400000000401c85 */
                                                       /* 0x80000000000001de7 */
                 ............................
......
.version 3.2
.target sm_30
.address_size 64
.file 1 "/home/cuda/test.cu", 1363124876, 83
.visible .entry _Z4addXPii(
.param .u64 _Z4addXPii_param_0,
.param .u32 _Z4addXPii_param_1
)
{
.reg .pred %p<3>;
.reg .s32 %r<11>;
.reg .s64 %rd<3>;
ld.param.u64 %rd2, [_Z4addXPii_param_0];
1d.param.u32 r6, \left[\frac{1}{2}4 \text{ add } X \right] \left[\text{param}_1\right];
cvta.to.global.u64 %rd1, %rd2;
.loc 1 4 1<br>setp.lt.s32
              %p1, %r6, 1;
@p1 bra BB0 4;
.loc 1 5 1
ld.global.u32 %r9, [%rd1];
mov.u32 %r10, 0;
BB0_2:
.loc 1 5 1
mov.u32 %r2, %r9;
add.s32 %r9, %r2, 1;
.loc 1 4 92
add.s32 %r10, %r10, 1;
.loc 1 4 1<br>setp.lt.s32
              %p2, %r10, %r6;
@%p2 bra BB0_2;
.loc 1 5 1
```

```
add.s32 %r8, %r2, 1;
st.global.u32 [%rd1], %r8;
BB0_4:
.10<sub>c</sub> 1 7 2ret;
}
```
As is shown in the output, the **a.out** host binary contains cubin for sm\_20 and ptx code for sm\_30.

## <span id="page-8-0"></span>2.2. Command-line Options

[Table 2](#page-8-1) contains supported command-line options of **cuobjdump**, along with a description of what each option does. Each option has a long name and a short name, which can be used interchangeably.

| Option (long)                                                       | <b>Option</b><br>(short) | <b>Description</b>                                                                                                    |
|---------------------------------------------------------------------|--------------------------|----------------------------------------------------------------------------------------------------|
| --all-fatbin                                                        | $-$ all                  | Dump all fatbin sections. By default will only dump<br>contents of executable fatbin (if exists), else<br>relocatable fatbin if no executable fatbin.                                                                                                    |
| --dump-elf                                                          | $-$ elf                  | Dump ELF Object sections.                                                                                                    |
| --dump-elf-symbols                                                  | -symbols                 | Dump ELF symbol names.                                                                                                    |
| --dump-ptx                                                          | $-ptx$                   | Dump PTX for all listed device functions.                                                                                                    |
| --dump-sass                                                         | $-sass$                  | Dump CUDA assembly for a single cubin file or all<br>cubin files embedded in the binary.                                                                                                    |
| --file <filename>,</filename>                                       | $-f$                     | Specify names of source files whose fat binary<br>structures must be dumped. Source files may be<br>specified by the full path by which they were<br>compiled using nvcc, or file name only (omitting<br>the directory part), of file base name only (omitting<br>directory and the '.cu' file extension). This option<br>will be deprecated in next release as it is only<br>applicable to fatbinary generated using nvcc 3.2 or<br>earlier. |
| --function <function<br><math>name</math>&gt;, \ldots</function<br> | -fun                     | Specify names of device functions whose fat binary<br>structures must be dumped.                                                                                                    |
| $-\text{help}$                                                      | $-h$                     | Print this help information on this tool.                                                                                                    |
| --options-file <file>,</file>                                       | $-\text{optf}$           | Include command line options from specified file.                                                                                                    |
| --sort-functions                                                    | -sort                    | Sort functions when dumping sass.                                                                                                    |
| --version                                                           | -v                       | Print version information on this tool.                                                                                                    |

<span id="page-8-1"></span>Table 2 **cuobjdump** Command-line Options

# <span id="page-9-0"></span>Chapter 3. **NVDISASM**

**nvdisasm** extracts information from standalone cubin files and presents them in human readable format. The output of **nvdisasm** includes CUDA assembly code for each kernel, listing of ELF data sections and other CUDA specific sections. Output style and options are controlled through **nvdisasm** command-line options. **nvdisasm** also does control flow analysis to annotate jump/branch targets and makes the output easier to read.

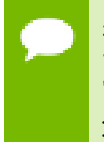

**nvdisasm** requires complete relocation information to do control flow analysis. If this information is missing from the CUDA binary, either use the **nvdisasm** option "**-ndf**" to turn off control flow analysis, or use the **ptxas** and **nvlink** option " **preserve-relocs**" to re-generate the cubin file.

For a list of CUDA assembly instruction set of each GPU architecture, see [Instruction Set](#page-13-0) [Reference.](#page-13-0)

## <span id="page-9-1"></span>3.1. Usage

**nvdisasm** accepts a single input file each time it's run. The basic usage is as following:

nvdisasm [options] <input cubin file>

To get the control flow graph of a kernel, use the following:

nvdisasm -cfg <input cubin file>

Here's a sample output of **nvdisasm**:

```
 .headerflags @"EF_CUDA_TEXMODE_UNIFIED EF_CUDA_64BIT_ADDRESS
EF CUDA SM30 EF CUDA PTX SM(EF CUDA SM30) "
//--------------------- .nv.info
     .section .nv.info,"",@"SHT_CUDA_INFO "
       .align 4
......
```
**www.nvidia.com**

```
//--------------------- .text._Z4addXPii --------------------------
 .section .text._Z4addXPii,"ax",@progbits
 .sectioninfo @"SHI_REGISTERS=11 "
 .align 4
 .global _Z4addXPii
 .type _Z4addXPii,@function
 .size _Z4addXPii,(.L_19 - _Z4addXPii)
 .other _Z4addXPii,@"STO_CUDA_ENTRY STV_DEFAULT "
_Z4addXPii:
.text._Z4addXPii:
 /*0008*/ MOV R1, c[0x0][0x44];
\frac{1}{8} /*0010*/ ISUB R1, R1, 0x8;
\frac{1}{2} /*0018*/ MOV R0, c[0x0][0x148];
/*0020*/ IADD R6.CC, R1, c[0x0][0x24];
      / *0028*/<br>/ *0028*/ ISETP.LT.AND PO, PT, RO, 0x1, PT;<br>/ *0030*/ MOV R8, c[0x0][0x140];
\frac{1}{2} /*0030*/ MOV R8, c[0x0][0x140];
\frac{1}{2} /*0038*/ MOV R9, c[0x0][0x144];
\frac{1}{2} /*0048*/ IADD.X R7, RZ, RZ;
/*0050*/ ISUB R10, R6, c[0x0][0x24];
 /*0058*/ @P0 BRA `(.L_2);
\frac{1}{2} /*0060*/ LD.E RO, [R8];
\frac{1}{2} /*0068*/ MOV R2, RZ;
      /*0070*/ NOP;<br>/*0078*/ NOP;
/ * 0078 * / NOP;
.L_3:
\frac{1}{2} /*0088*/ IADD R2, R2, 0x1;
/ * 0090*/ MOV R3, R0;
\frac{1}{2} /*0098*/ IADD R0, R0, 0x1;
\gamma^*00a0^*/ ISETP.LT.AND PO, PT, R2, c[0x0][0x148], PT;
/ * 00a8*/ @P0 BRA (L_3);
\frac{1}{2} /*00b0*/ IADD R0, R3, 0x1;
\frac{1}{2} /*00b8*/ ST.E [R8], R0;
.L_2:
\frac{1}{2} /*00c8*/ S2R R0, SR_TID.X;
\frac{1}{2} /*00d0*/ \frac{1}{2} isetp.ne.and p0, pt, r0, rz, pt;
\sqrt{100} /*00d8*/ \sqrt{100} \sqrt{100} \sqrt{100} \sqrt{100} \sqrt{100} \sqrt{100} \sqrt{100} \sqrt{100} \sqrt{100} \sqrt{100} \sqrt{100} \sqrt{100} \sqrt{100} \sqrt{100} \sqrt{100} \sqrt{100} \sqrt{100} \sqrt{100} \sqrt{100} \sqrt{100} \\frac{1}{2} /*00e0*/ LD.E R0, [R8];
\frac{1}{2} /*00e8*/ MOV R4, c[0x0][0xf0];
\frac{1}{2} /*00f0*/ MOV R5, c[0x0][0xf4];
\frac{1}{2} /*00f8*/ STL [R10], R0;
\frac{1}{2} /*0108*/ \frac{1}{2} JCAL `(vprintf);
      /*0110*/ EXIT ;
.L_4:
      /*0118*/ BRA (L_4);.L_19:
//--------------------- SYMBOLS --------------------------
       .type vprintf,@function
```
**nvdisasm** is capable of generating control flow of CUDA assembly in the format of DOT graph description language. The output of the control flow from nvdisasm can be directly imported to a DOT graph visualization tool such as [Graphviz.](http://www.graphviz.org)

Here's how you can generate a PNG image (**cfg.png**) of the control flow of the above cubin (**a.cubin**) with **nvdisasm** and Graphviz:

nvdisasm -cfg a.cubin | dot -ocfg.png -Tpng

Here's the generated graph:

<span id="page-11-1"></span>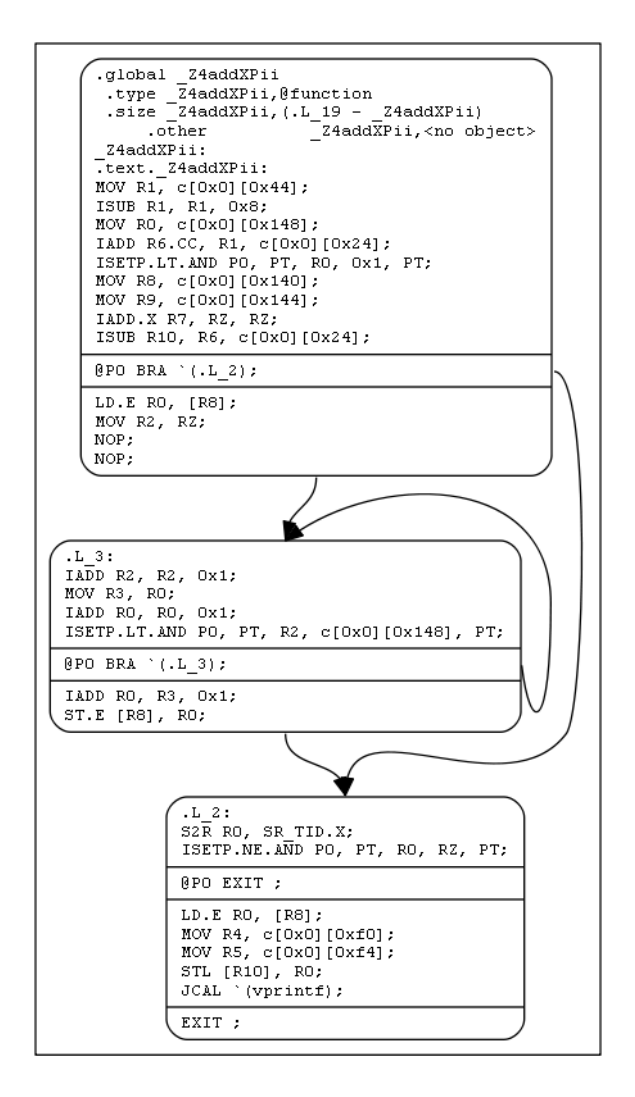

Figure 1 Control Flow Graph

## <span id="page-11-0"></span>3.2. Command-line Options

[Table 3](#page-11-2) contains the supported command-line options of **nvdisasm**, along with a description of what each option does. Each option has a long name and a short name, which can be used interchangeably.

#### <span id="page-11-2"></span>Table 3 nvdisasm Command-line Options

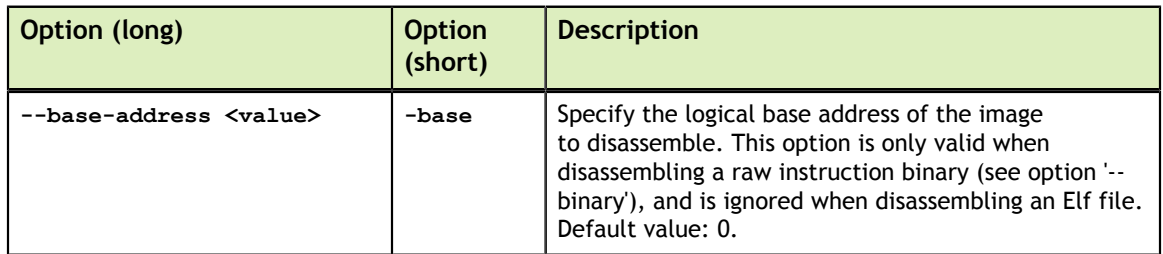

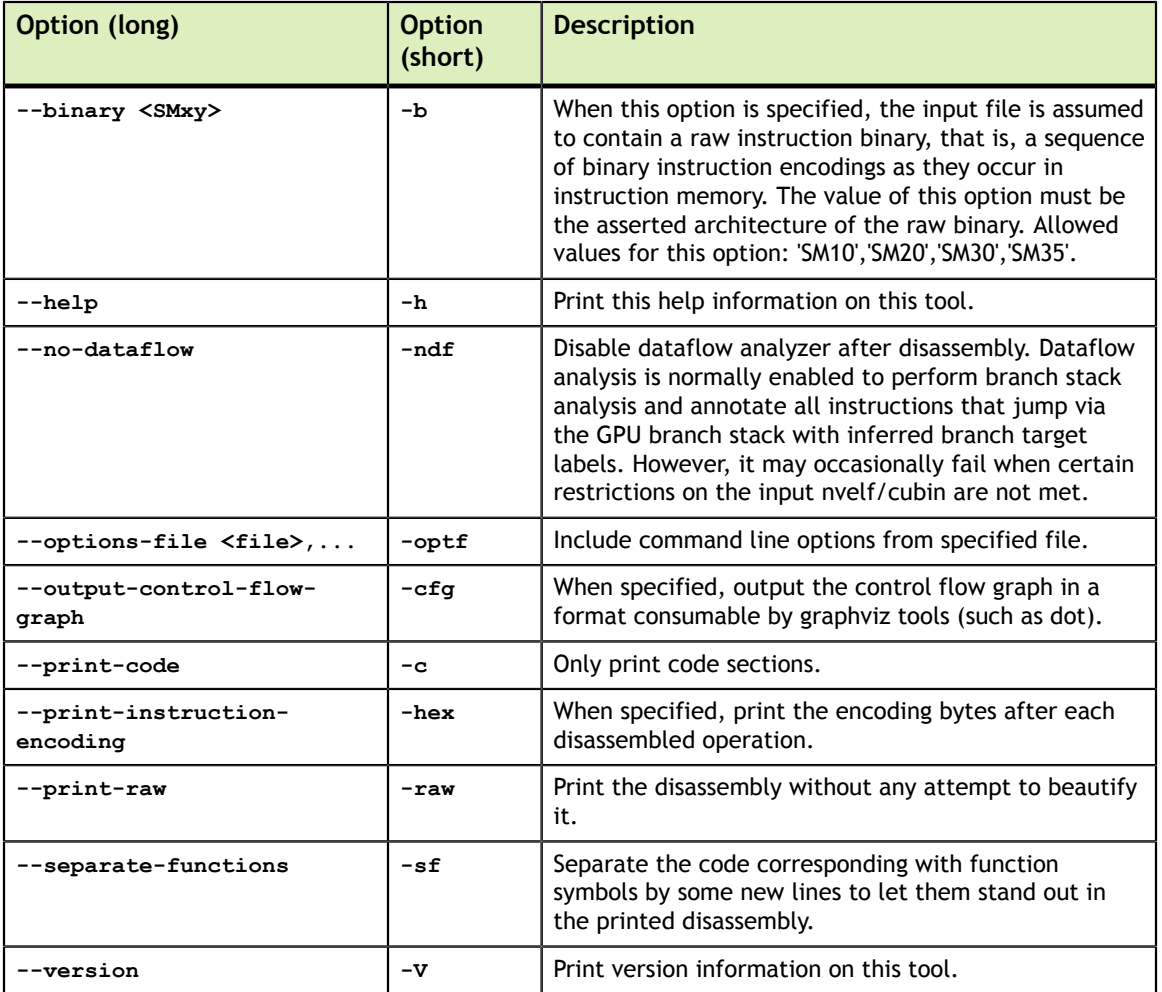

# <span id="page-13-0"></span>Chapter 4. INSTRUCTION SET REFERENCE

This is an instruction set reference of  $\text{NVIDIA}^{\text{\textregistered}}\text{GPU}$  architectures GT200, Fermi and Kepler.

### <span id="page-13-1"></span>4.1. GT200 Instruction Set

The GT200 architecture (Compute Capability 1.x) has the following instruction set format:

#### **(instruction) (destination) (source1), (source2) ...**

Valid destination and source locations include:

- **‣** RX for registers
- **‣** AX for address registers
- **‣** SRX for special system-controlled registers
- **‣** CX for condition registers
- **‣** global14 r[X] for global memory referenced by an address in a register
- **‣** g[X] for shared memory
- **‣** c[X][Y] for constant memory
- **‣** local[X] for local memory

[Table 4](#page-13-2) lists valid instructions for the GT200 GPUs.

#### <span id="page-13-2"></span>Table 4 GT200 Instruction Set

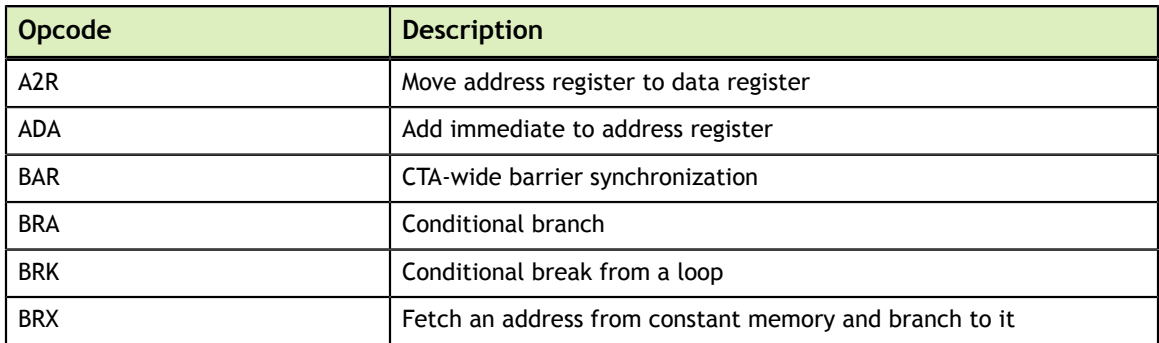

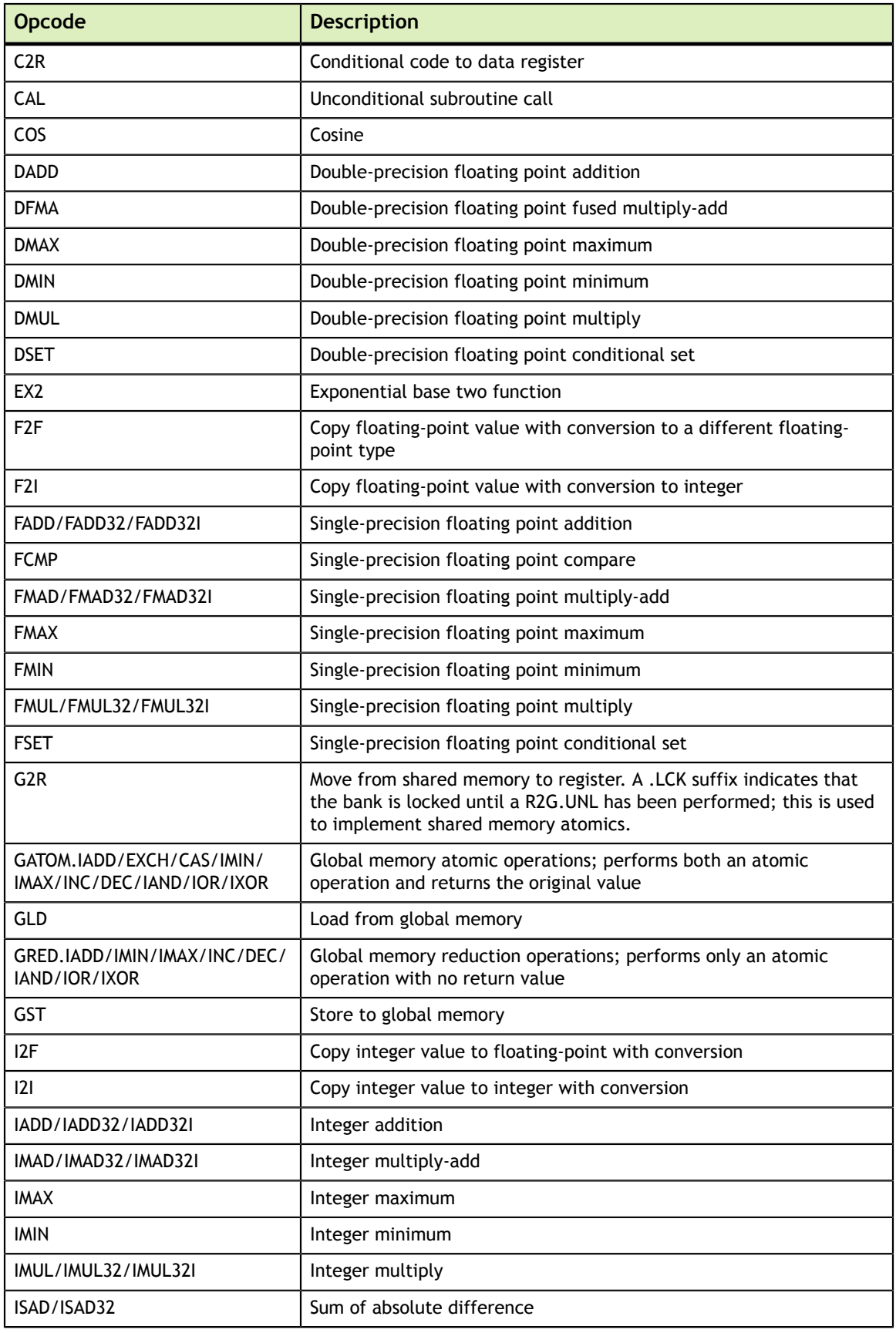

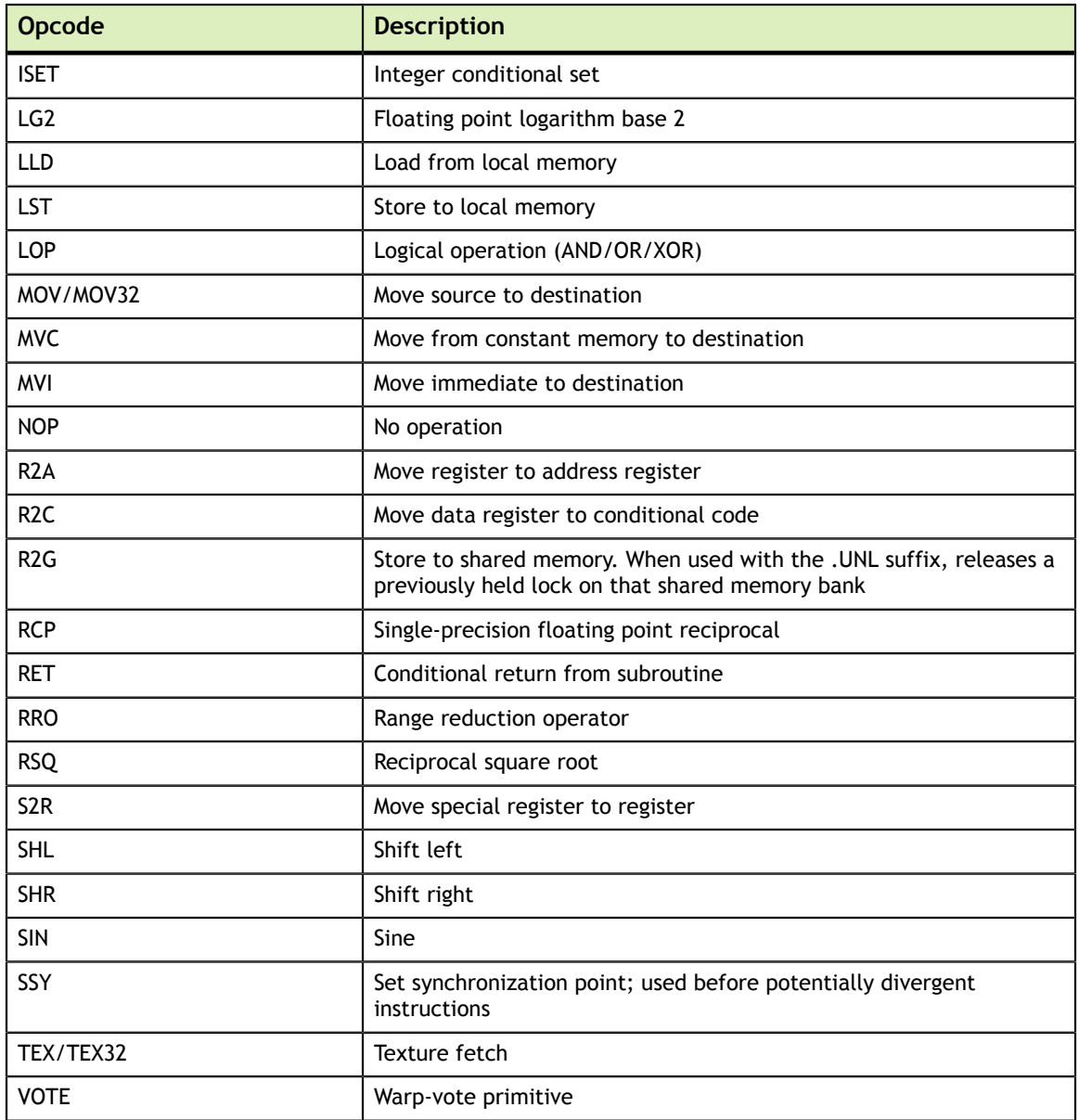

## <span id="page-15-0"></span>4.2. Fermi Instruction Set

The Fermi architecture (Compute Capability 2.x) has the following instruction set format:

**(instruction) (destination) (source1), (source2) ...**

Valid destination and source locations include:

- **‣** RX for registers
- **‣** SRX for special system-controlled register
- **‣** PX for condition register
- **‣** c[X][Y] for constant memory

[Table 5](#page-16-0) lists valid instructions for the Fermi GPUs.

#### <span id="page-16-0"></span>Table 5 Fermi Instruction Set

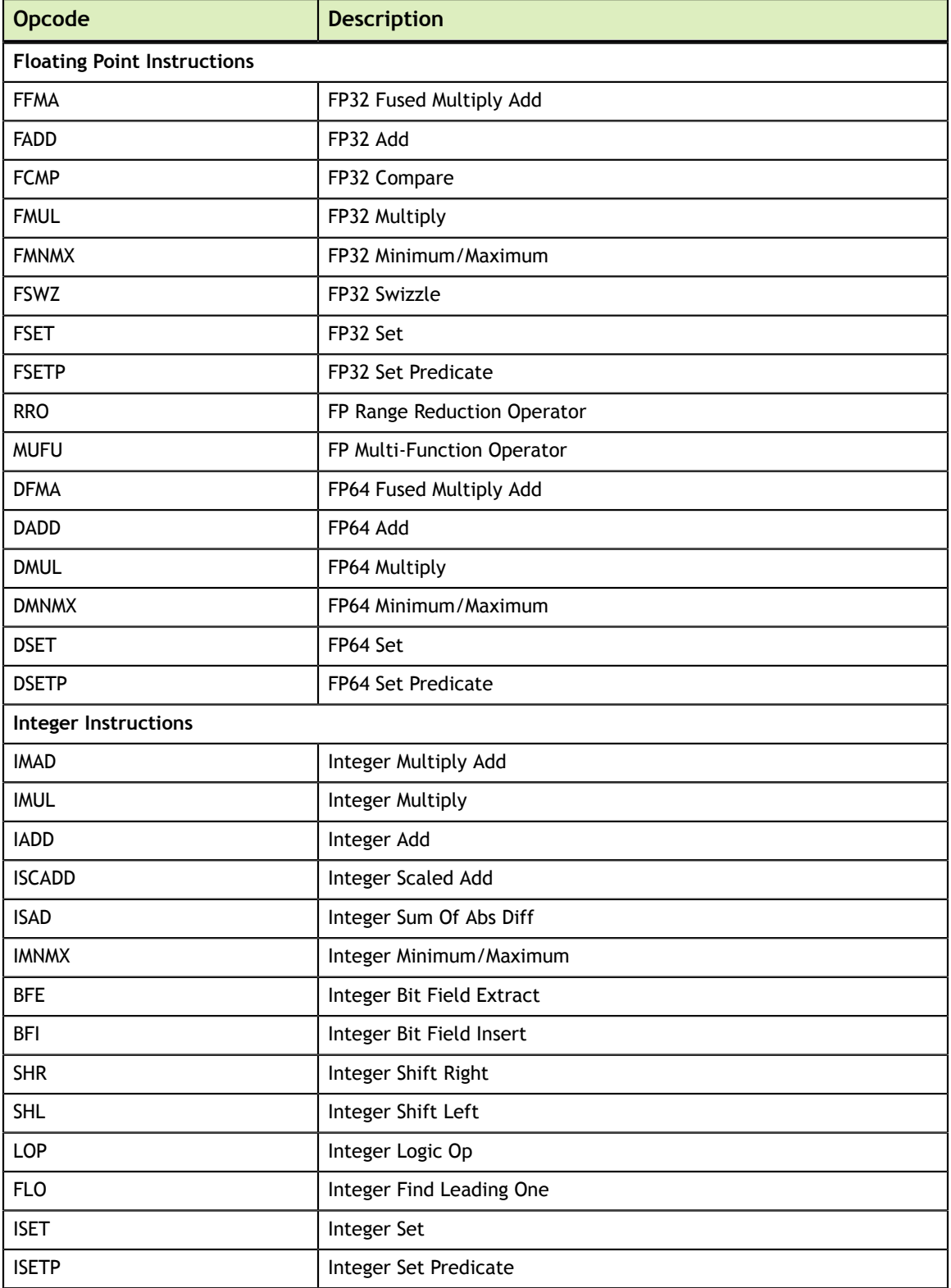

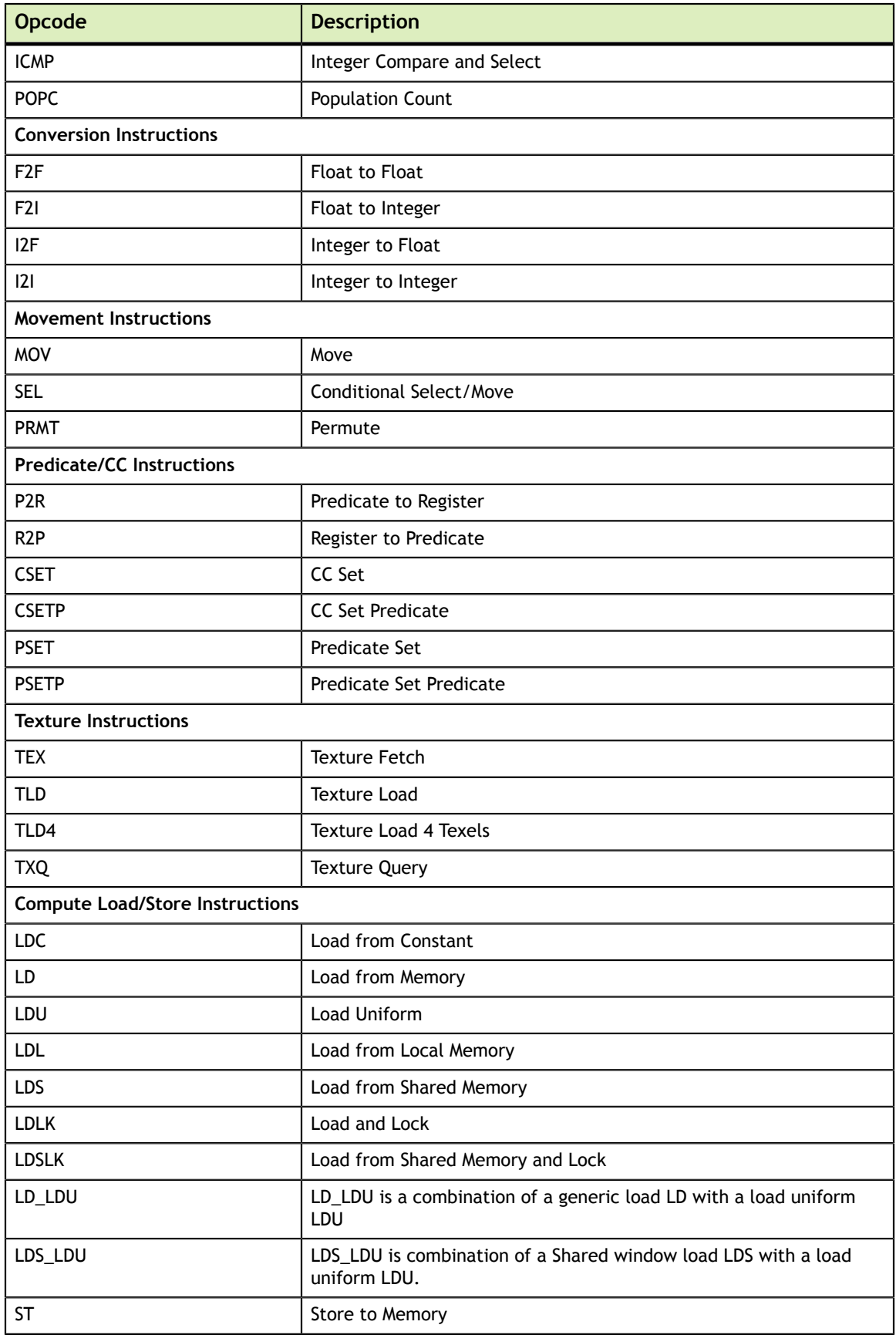

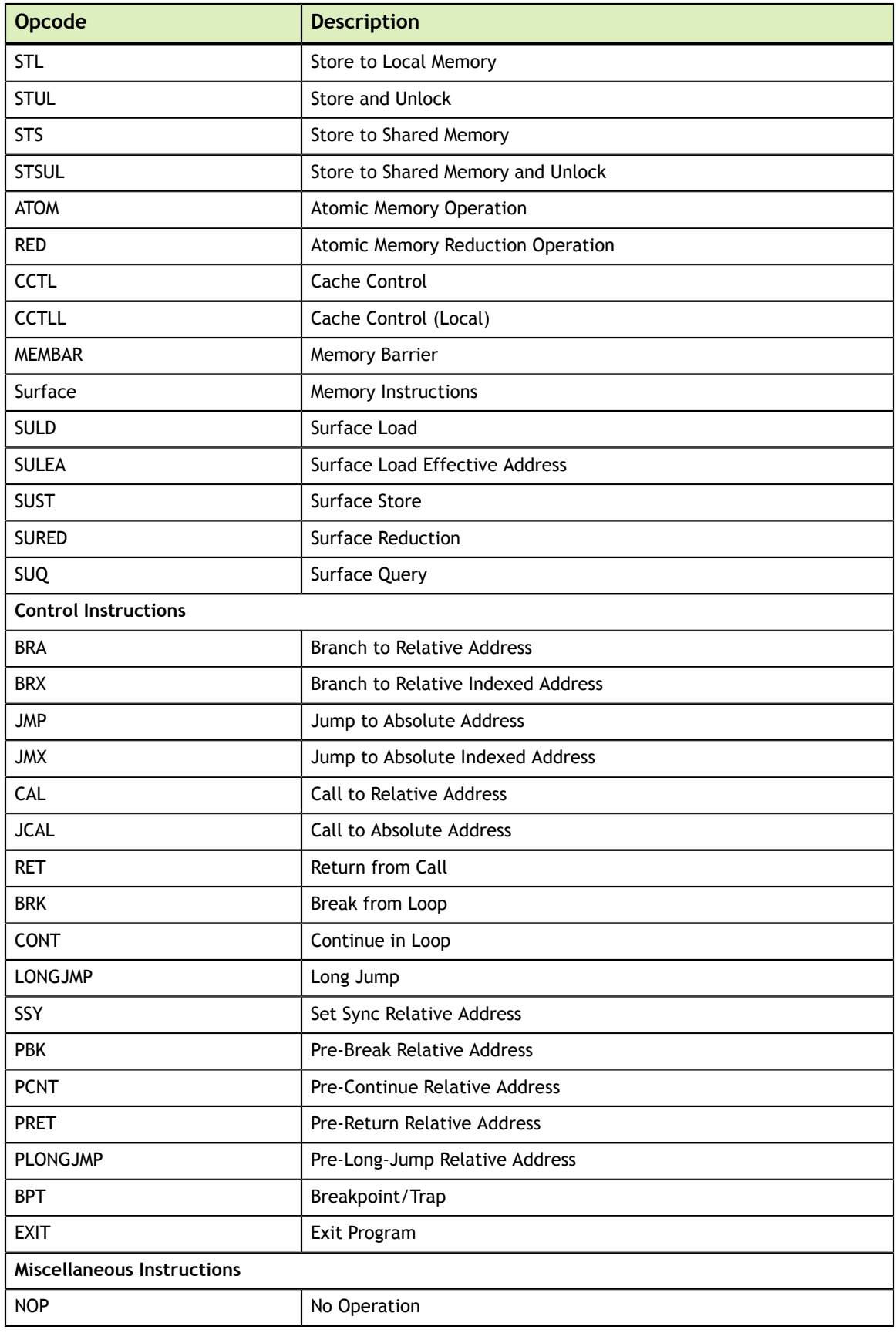

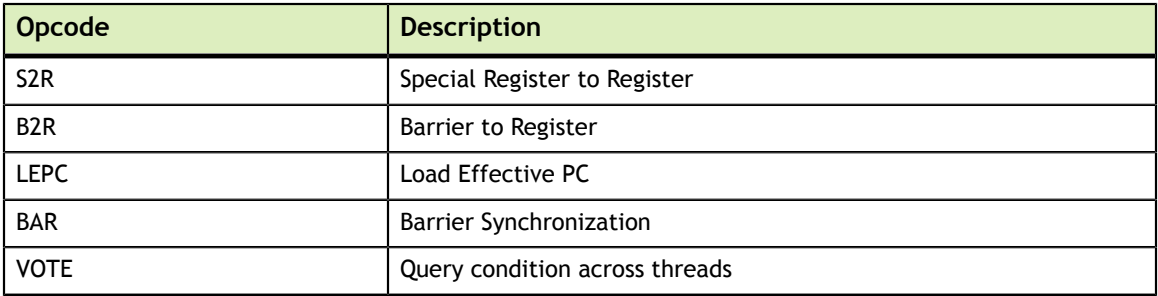

## <span id="page-19-0"></span>4.3. Kepler Instruction Set

The Kepler architecture (Compute Capability 3.x) has the following instruction set format:

**(instruction) (destination) (source1), (source2) ...**

Valid destination and source locations include:

- **‣** X for registers
- **‣** SRX for special system-controlled registers
- **‣** PX for condition registers
- **‣** c[X][Y] for constant memory

[Table 6](#page-19-1) lists valid instructions for the Kepler GPUs.

#### <span id="page-19-1"></span>Table 6 Kepler Instruction Set

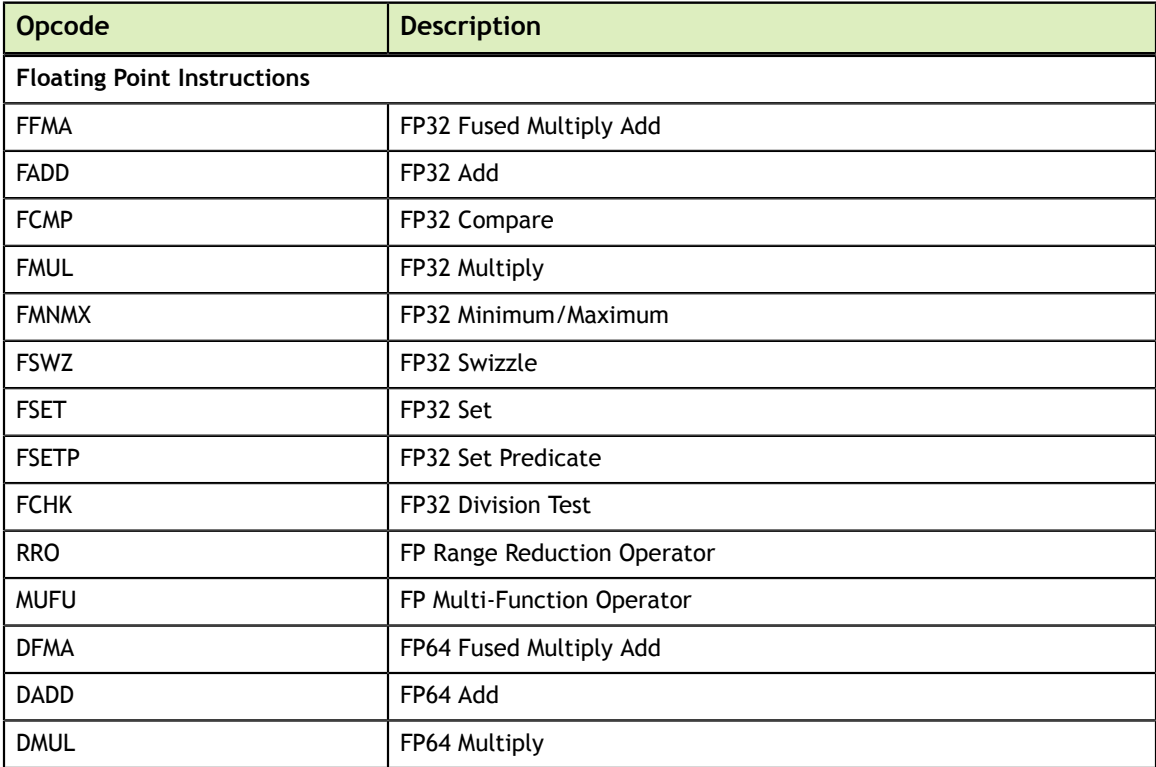

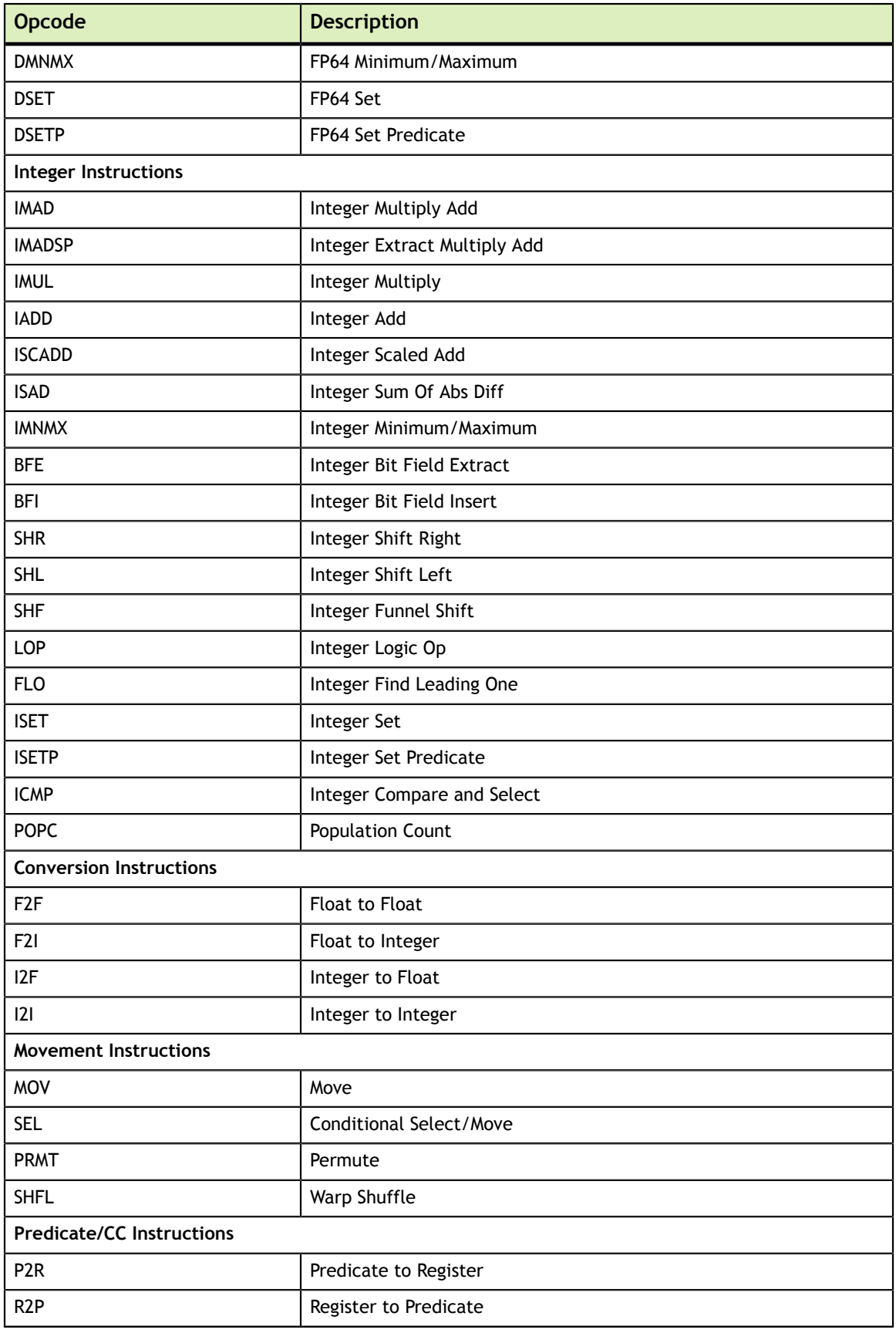

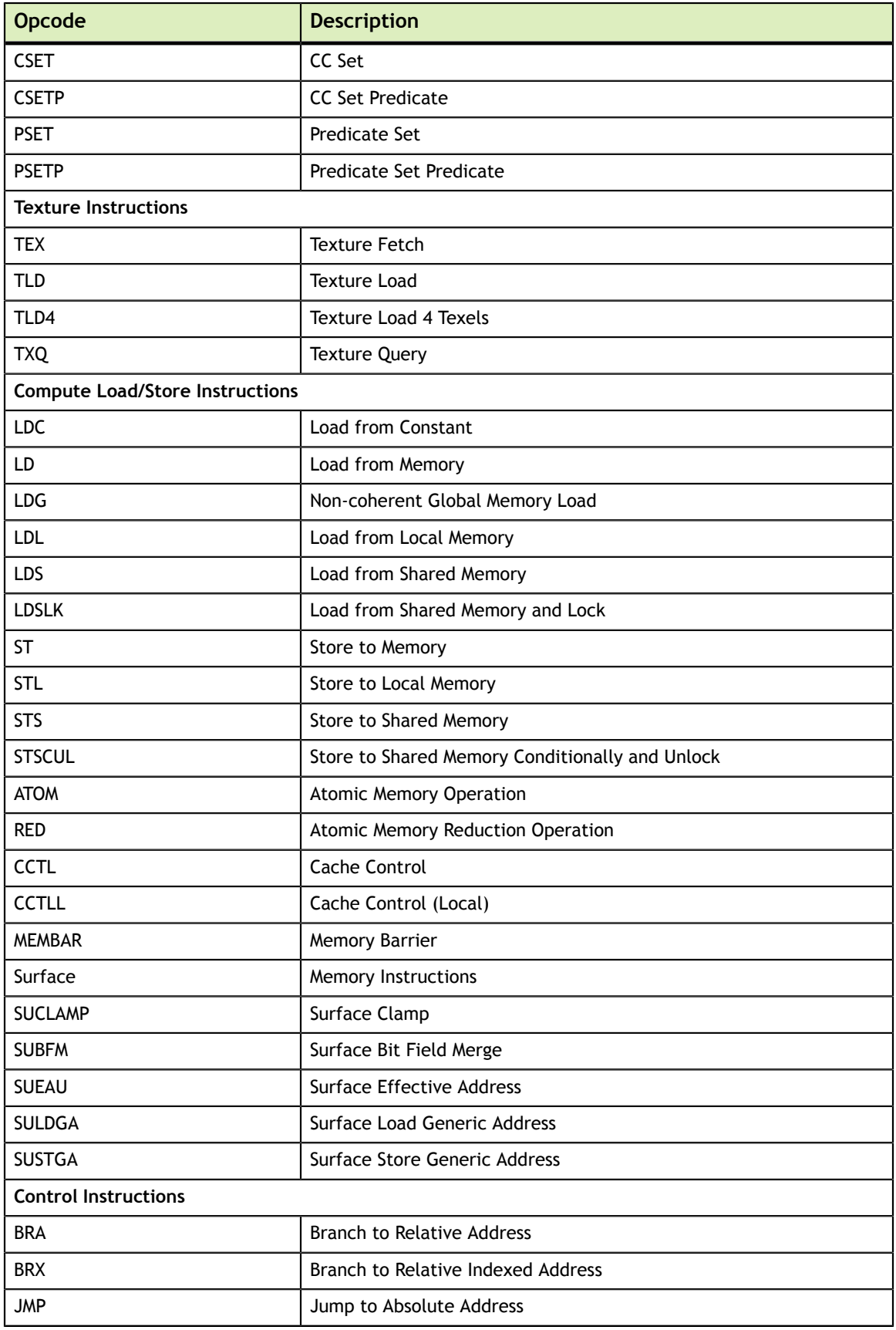

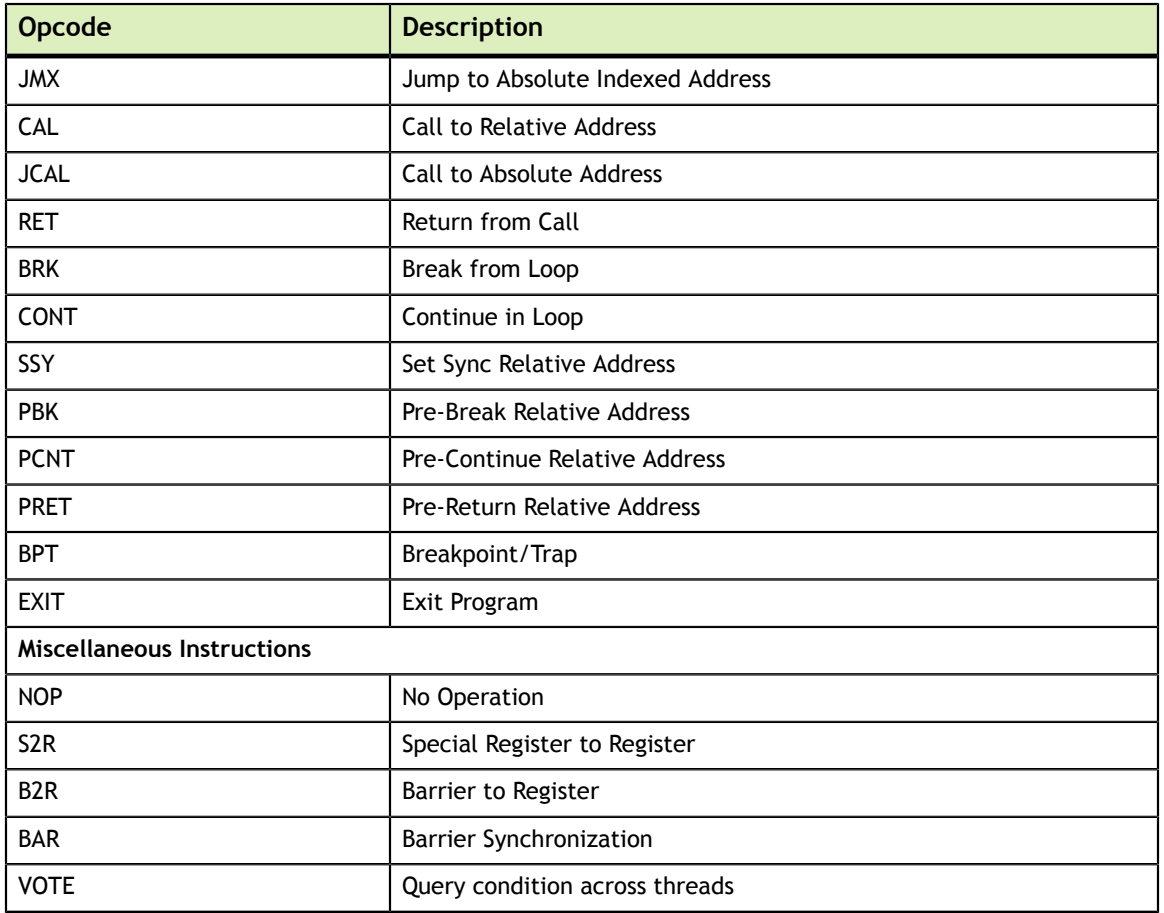

#### **Notice**

ALL NVIDIA DESIGN SPECIFICATIONS, REFERENCE BOARDS, FILES, DRAWINGS, DIAGNOSTICS, LISTS, AND OTHER DOCUMENTS (TOGETHER AND SEPARATELY, "MATERIALS") ARE BEING PROVIDED "AS IS." NVIDIA MAKES NO WARRANTIES, EXPRESSED, IMPLIED, STATUTORY, OR OTHERWISE WITH RESPECT TO THE MATERIALS, AND EXPRESSLY DISCLAIMS ALL IMPLIED WARRANTIES OF NONINFRINGEMENT, MERCHANTABILITY, AND FITNESS FOR A PARTICULAR PURPOSE.

Information furnished is believed to be accurate and reliable. However, NVIDIA Corporation assumes no responsibility for the consequences of use of such information or for any infringement of patents or other rights of third parties that may result from its use. No license is granted by implication of otherwise under any patent rights of NVIDIA Corporation. Specifications mentioned in this publication are subject to change without notice. This publication supersedes and replaces all other information previously supplied. NVIDIA Corporation products are not authorized as critical components in life support devices or systems without express written approval of NVIDIA Corporation.

#### **Trademarks**

NVIDIA and the NVIDIA logo are trademarks or registered trademarks of NVIDIA Corporation in the U.S. and other countries. Other company and product names may be trademarks of the respective companies with which they are associated.

#### **Copyright**

© 2013 NVIDIA Corporation. All rights reserved.

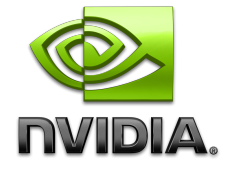